## **Informationen für Heilberufler**

Das DEMIS-[Meldeportal s](https://wiki.gematik.de/display/DSKB/Meldeportal)teht Ihnen in der Telematikinfrastruktur (TI) unter der URL **<https://portal.demis.rki.de>** (in der RU [https://portal.ref.demis.rki.de\)](https://portal.ref.demis.rki.de) zur Verfügung.

Fragen und Probleme bei der Nutzung des Meldeformulars können Sie gerne über das [Support-Formular](https://go.gematik.de/demis-support) adressieren.

## Voraussetzungen

- 1. Um das Meldeportal zu erreichen, müssen Sie online mit der TI verbunden sein.
- 2. Ihr Rechner bzw. Netz muss die IP-Adresse des Meldeportals zum Konnektor routen. Bei einem "in Reihe" angeschlossenem Konnektor sollte dies bereits so eingerichtet sein. Um das Routing bei einem parallel angeschlossenen Konnektor einzurichten, wenden Sie sich bitte an Ihren DVO bzw. IT-Betreuer. Hinweise für den DVO bzw. IT-Betreuer finden Sie unter [Konfiguration des Routings \(für DVO / IT-Betreuer\).](https://wiki.gematik.de/pages/viewpage.action?pageId=419528926)

## Informationen zum Zielnetz

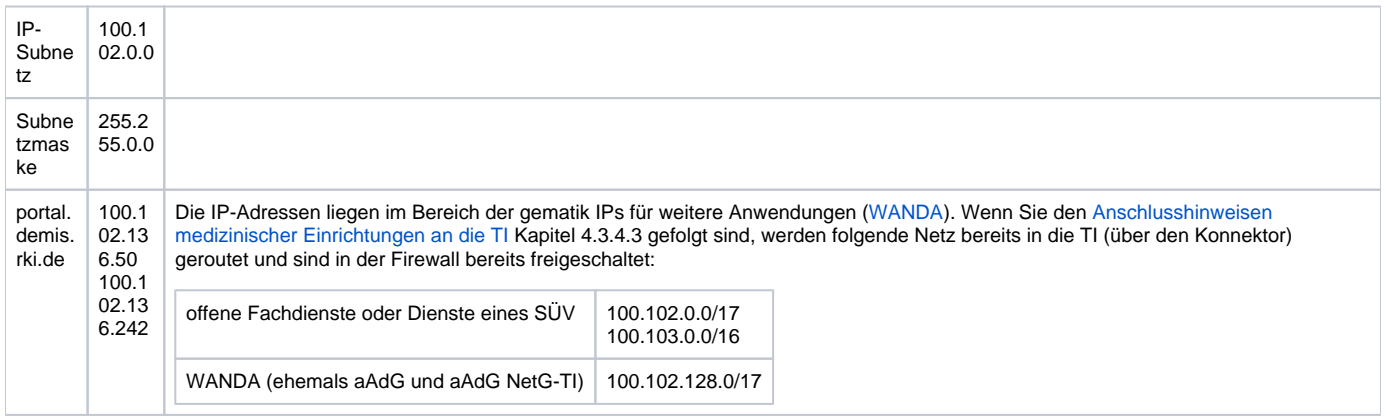

## Unterseiten

• [Konfiguration des Routings \(für DVO / IT-Betreuer\)](https://wiki.gematik.de/pages/viewpage.action?pageId=419528926)